## SAP ABAP table D010INC {Where-Used Table for ABAP INCLUDEs}

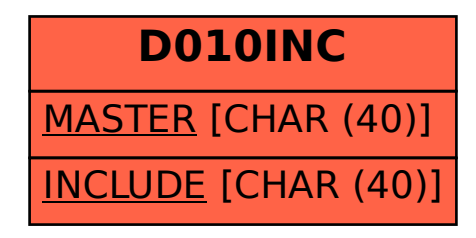